## How do I do that? -Virtual Learning Guide-

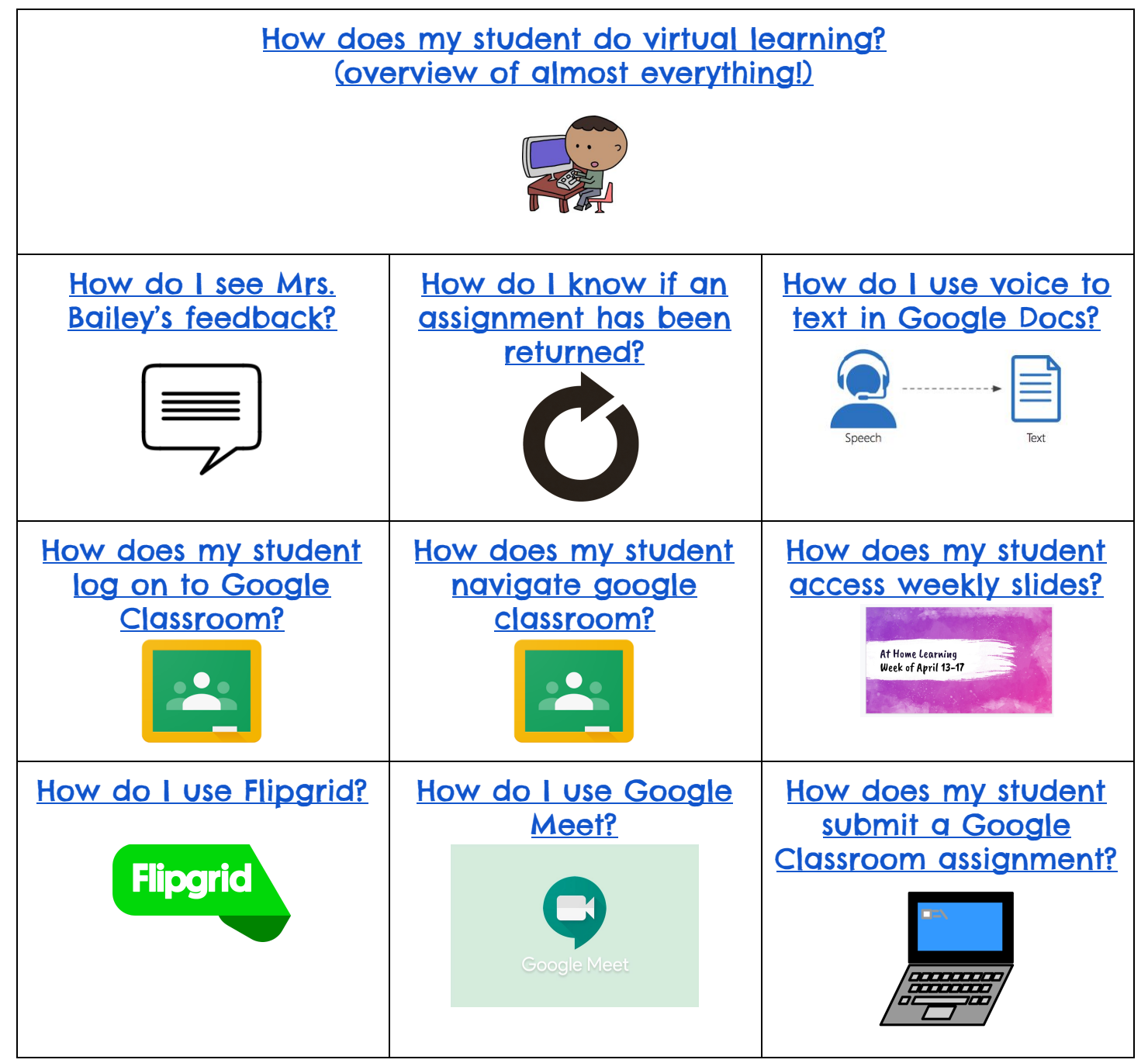